## **Seguiment de control de qualitat**

El Seguiment de Control de Qualitat que permet realitzar el mòdul GCC engloba l'explotació de resultats, ja sigui en la comprovació d'especificacions i el seguiment dels assajos realitzats o dels assaigs previstos a través dels llistats de Seguiment i Gestió, el seguiment econòmic del control i la gestió documental i d'imatges.

Per accedir a l'Seguiment de Control de Qualitat, haurem de situar al menú principal Obra, dins l'apartat Seguiment.

**Per elaborar la documentació** relacionada amb el Seguiment de Control de Qualitat es fa ús de les funcionalitats recollides anteriorment al **[Programa de Control de Qualitat](http://wiki.itec.cat/doku.php?id=ca:tcqi:tcqi_modulos:tcqi_gcq:progcc)**.

 $\pmb{\times}$ 

A més, el Seguiment de Control de Qualitat té les següents funcionalitats pròpies:

- **[Indicar estat lot / control](http://wiki.itec.cat/doku.php?id=ca:tcqi:tcqi_modulos:tcqi_gcq:seguimiento:indicar_estado)**
- **[Adjuntar documents / imatges](http://wiki.itec.cat/doku.php?id=ca:tcqi:tcqi_modulos:tcqi_gcq:seguimiento:adjuntar_imagenes)**
- **[Indicar la localizació](http://wiki.itec.cat/doku.php?id=ca:tcqi:tcqi_modulos:tcqi_gcq:seguimiento:localizacion_gis)**
- **[Relacionar PEIS-UO-OA \(traçabilitat\)](http://wiki.itec.cat/doku.php?id=ca:tcqi:tcqi_modulos:tcqi_gcq:seguimiento:relaciones)**
- **[Entrada resultats](http://wiki.itec.cat/doku.php?id=ca:tcqi:tcqi_modulos:tcqi_gcq:seguimiento:entrada_resultados)**

From: <http://wiki.itec.cat/>- **Wiki**

Permanent link: **[http://wiki.itec.cat/doku.php?id=ca:tcqi:tcqi\\_modulos:tcqi\\_gcq:seguimiento](http://wiki.itec.cat/doku.php?id=ca:tcqi:tcqi_modulos:tcqi_gcq:seguimiento)**

Last update: **2018/02/09 10:47**

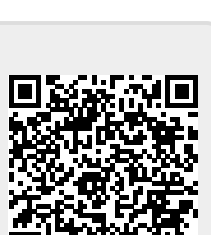

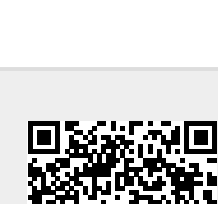